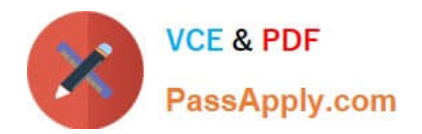

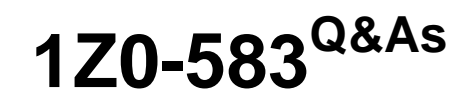

Oracle User Productivity Kit 11 Technical Consultant Essentials

# **Pass Oracle 1Z0-583 Exam with 100% Guarantee**

Free Download Real Questions & Answers **PDF** and **VCE** file from:

**https://www.passapply.com/1Z0-583.html**

100% Passing Guarantee 100% Money Back Assurance

Following Questions and Answers are all new published by Oracle Official Exam Center

**C** Instant Download After Purchase

- **83 100% Money Back Guarantee**
- 365 Days Free Update
- 800,000+ Satisfied Customers

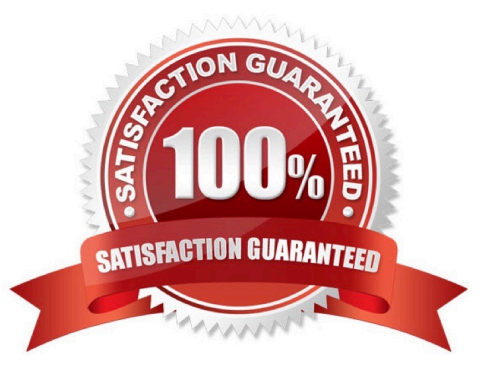

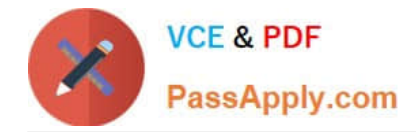

### **QUESTION 1**

When Installing the Knowledge Center using the Standard authentication, you are prompted for both a username and password for the initial Knowledge Center administrator- However, when installing using Windows authentication, you are prompted only for a Windows user account username for the initial Knowledge Center administrator.

Identify two reasons that explain this difference.

A. Using Windows authentication, the username Information is stored in the database, but the password will always be prompted for at runtime.

B. Using Standard authentication, the installer will verify that there is not a Windows user account on the local computer that already exists with the login credentials provided.

C. Using Windows authentication, Windows account usernames are added to the Knowledge Center database, and login authentication Is performed by Microsoft Windows, with the system checking the account under which the user has logged in to the local computer, which means that the password has already been validated at runtime.

D. Using Windows authentication, the installer will reset the password of the selected Windows user account on the local computer to blank. Therefore, logging in at runtime will never require a password.

E. Using Standard authentication, login authentication information (both user name and password) is stored In the Knowledge Center database and is validated when entered at runtime.

F. Using standard authentication, Microsoft Windows cannot perform the login authentication of the windows user account on the local computer. Therefore, the username and password will have to be prompted for at runtime.

Correct Answer: CE

### **QUESTION 2**

You have installed the Knowledge Center with Windows authentication mode. Select the statement that is true about authentication and authorization of the Knowledge Center.

A. Authentication of the Knowledge Center is done through Microsoft Windows.

- B. Authorization of the Knowledge Center is done through Microsoft Windows.
- C. The username of the Windows authentication user can be updated in the Knowledge Center.
- D. User information in the Knowledge Center database is used to authenticate users.

Correct Answer: A

### **QUESTION 3**

What would you do to back up all the content that is in your single-user UPK Developer?

A. Run a backup of the internal UPK database. Copy the resulting database backup file to a secure location.

B. Open the Developer, select all the folders at the root level (minus the system folder), and choose Tools, Export,

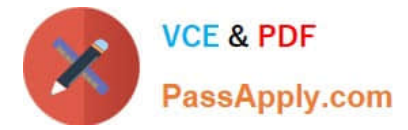

Documents. Copy the resulting .odarc file to a secure location.

C. Open the Developer and check In all your documents. Then run a backup of the database. Copy the resulting database backup file to a secure location.

D. Open the Developer, select all the folders at the root level (minus the system folder), and choose File, Publish. Publish the content as a Player. Copy the resulting Player Package to a secure location.

Correct Answer: B

### **QUESTION 4**

UPK Developer requires Microsoft .NET Framework 3.5. Some of the machines in the organization where Developer will be installed already have .NET Framework 3.5 installed, but most do not. Organizational policy dictates that ALL of the machines where Developer will be installed DO NOT have access to the internet for security reasons. The UPK installer comes packaged with a "bootstrap" installer for .NET Framework 3.5, which connects to the Internet to install .NET Framework 3.5 from there.

Identify the method that would ensure that UPK Developer is installed securely with its .NET Framework 3.5 requirement.

A. Temporarily allow all machines access to the Internet during the duration of the distribution of the installation, so that the "bootstrap" installer can connect properly.

B. Embed the full .NET Framework 3.5 installer package within the UPK installer, allowing the UPK installer to use that package Instead of "bootstrap."

C. Ensure force installation of .NET Framework 3.5 on ALL machines before the installation of UPK Developer.

D. Install only to the machines with .NET Framework 3.5 already installed; delay installation on other machines until they have been updated with .NET Framework 3.5.

Correct Answer: B

### **QUESTION 5**

Identify three events that occur during the upgrade process for a custom document publishing style.

A. New options in the Publishing Wizard for document styles are added to custom styles along withnewbookmarks that are added to the print template files.

B. Customizations to the default suffix (style name) and version number that are appended to the file name are preserved.

C. If custom macro modules and customizations to the publishing style name, preview name, and Publishing Wizard text were created, they are preserved.

D. Customizations to the default suffix (style name) and version number that are not appended to the file name are preserved.

E. If custom macro modules and customizations to the publishing style name, preview name, and Publishing Wizard text were created, they will not be preserved.

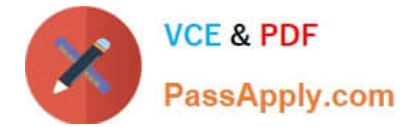

Correct Answer: ABC

[Latest 1Z0-583 Dumps](https://www.passapply.com/1Z0-583.html) [1Z0-583 PDF Dumps](https://www.passapply.com/1Z0-583.html) [1Z0-583 VCE Dumps](https://www.passapply.com/1Z0-583.html)

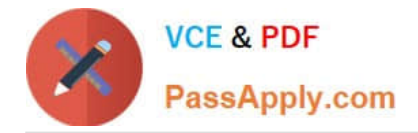

To Read the Whole Q&As, please purchase the Complete Version from Our website.

# **Try our product !**

100% Guaranteed Success 100% Money Back Guarantee 365 Days Free Update Instant Download After Purchase 24x7 Customer Support Average 99.9% Success Rate More than 800,000 Satisfied Customers Worldwide Multi-Platform capabilities - Windows, Mac, Android, iPhone, iPod, iPad, Kindle

We provide exam PDF and VCE of Cisco, Microsoft, IBM, CompTIA, Oracle and other IT Certifications. You can view Vendor list of All Certification Exams offered:

### https://www.passapply.com/allproducts

## **Need Help**

Please provide as much detail as possible so we can best assist you. To update a previously submitted ticket:

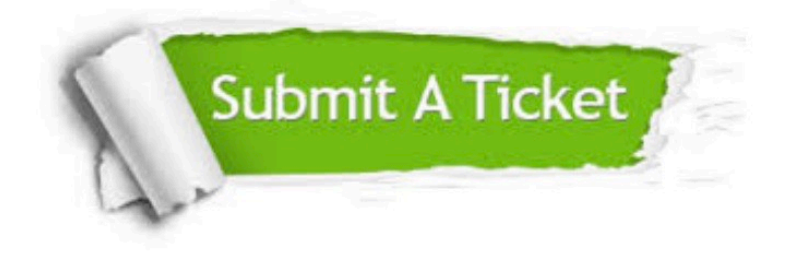

#### **One Year Free Update**

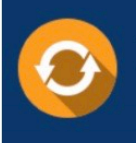

Free update is available within One fear after your purchase. After One Year, you will get 50% discounts for updating. And we are proud to .<br>poast a 24/7 efficient Customer Support system via Email

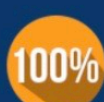

**Money Back Guarantee** 

To ensure that you are spending on quality products, we provide 100% money back guarantee for 30 days from the date of purchase

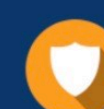

#### **Security & Privacy**

We respect customer privacy. We use McAfee's security service to provide you with utmost security for vour personal information & peace of mind.

Any charges made through this site will appear as Global Simulators Limited. All trademarks are the property of their respective owners. Copyright © passapply, All Rights Reserved.